## **Version 7.1811**

Date available on Pearson VUE Hosted Server: **Thursday, November 29, 2018**

**er** the release date for the complete list of changes included.

Potential date available for Remote Deployment Installations:

**Why is there a delay of releases for remote deployment installations?** ⊕ There is usually a slight delay of releases for remote deployment installations while code is compiled and packaged into an installer package. This list is a summary of **planned** changes for the release and the final list of changes included may be different. Please check back **aft** ⊕

Please be sure to review the Known Issues page to see a list of any continuing defects seen in the application [HERE.](http://examdevhelp.pearsonvue.com/display/EDHelp/Known+Issues+in+Releases)

## **Release Updates**

Δ

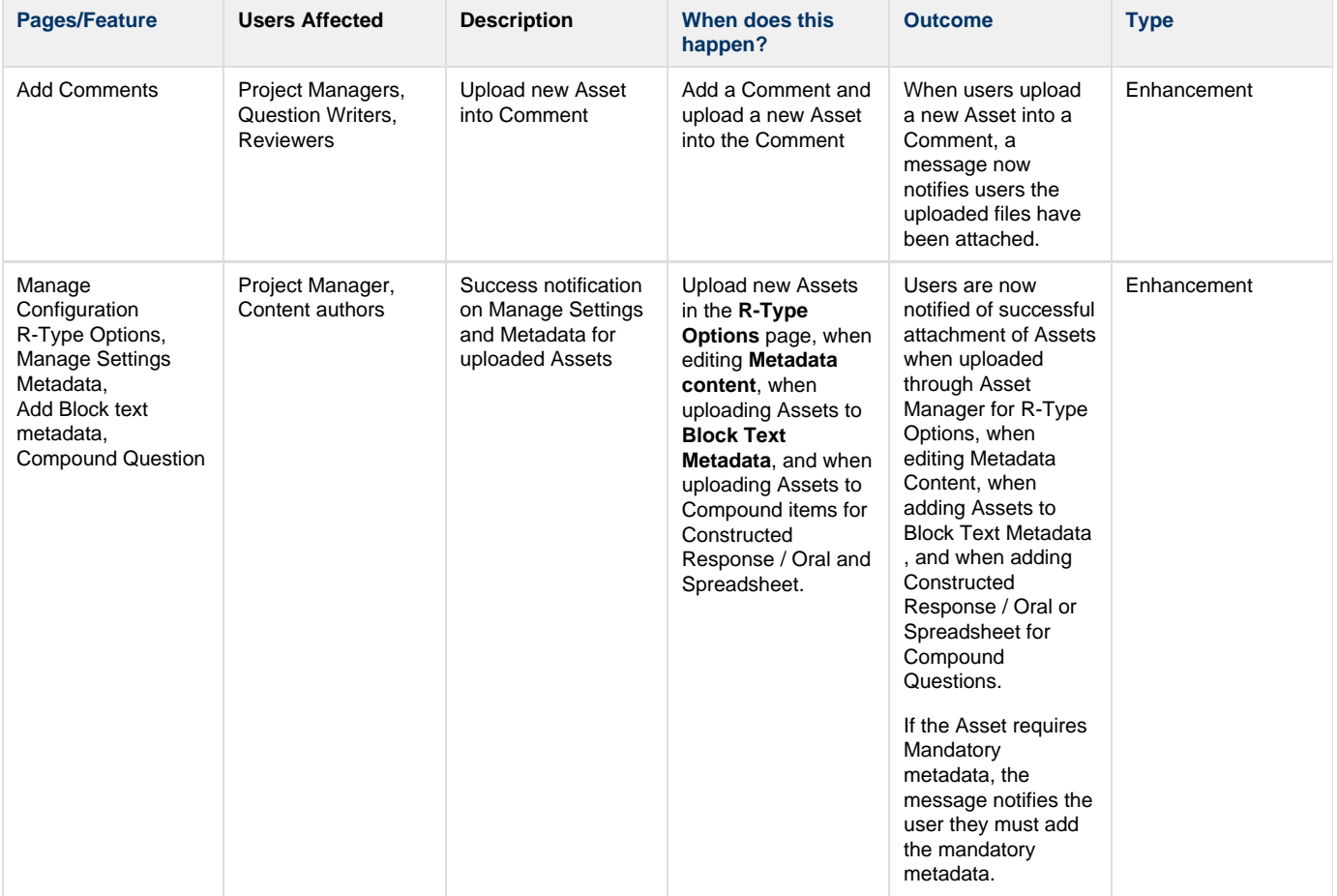

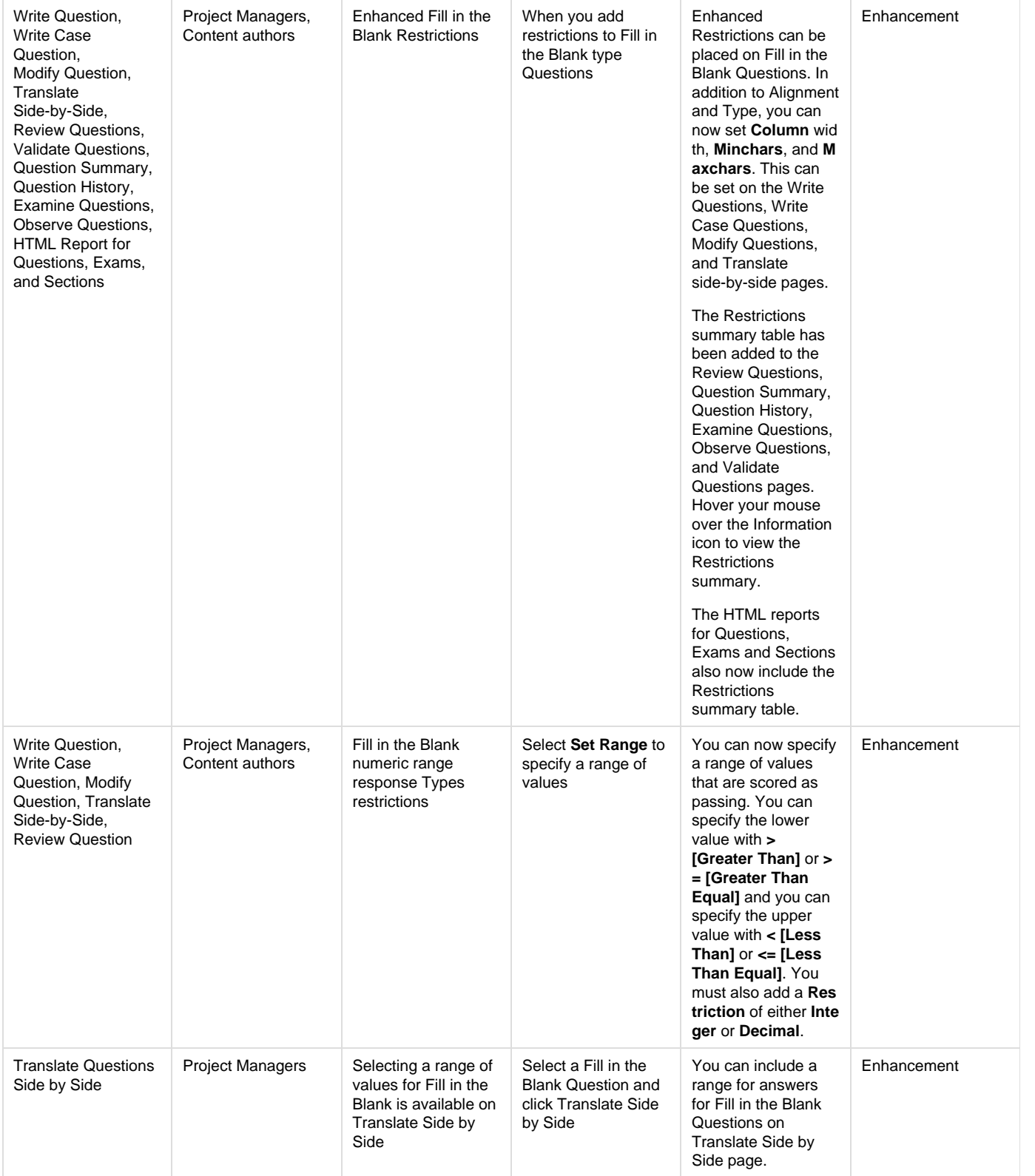

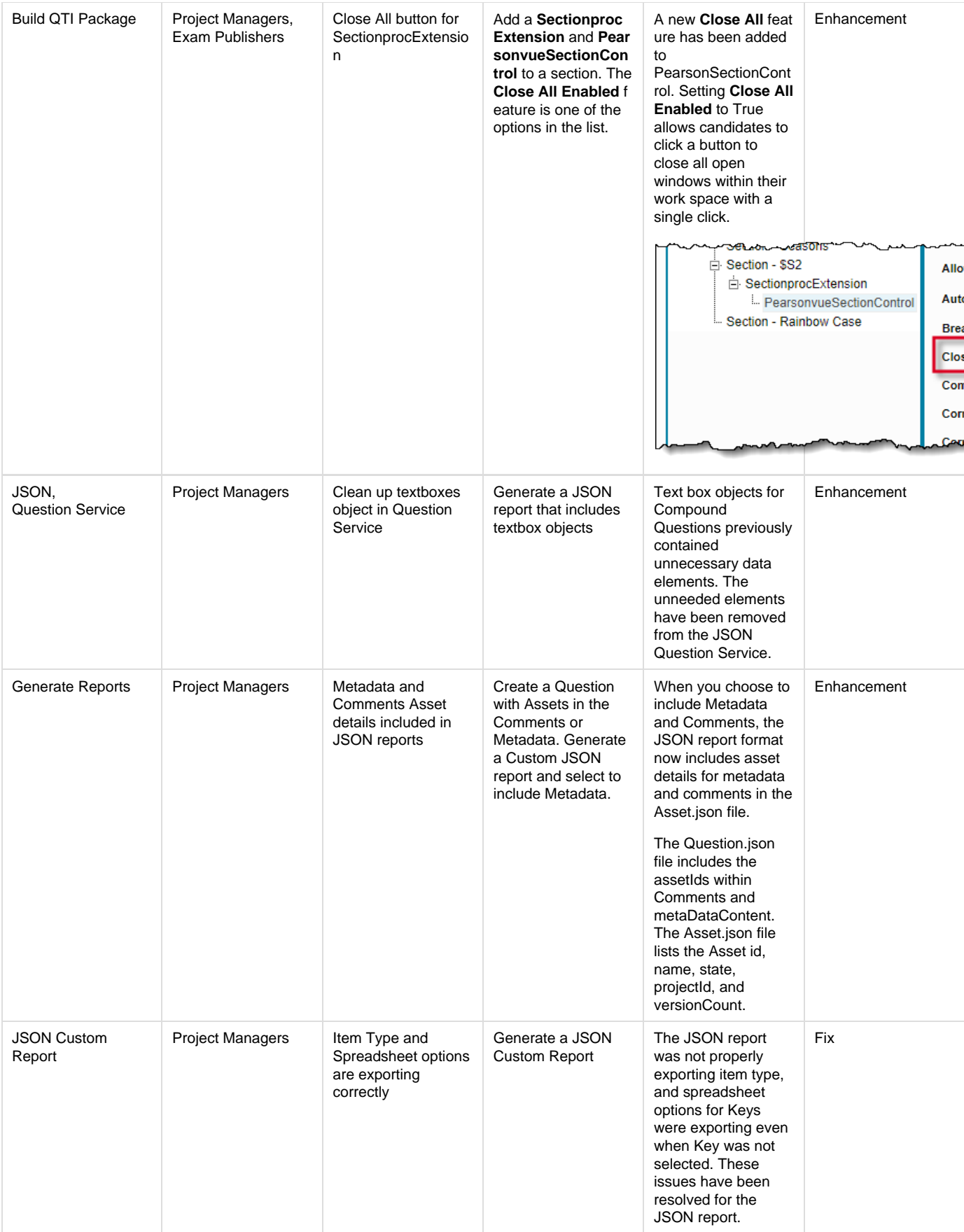

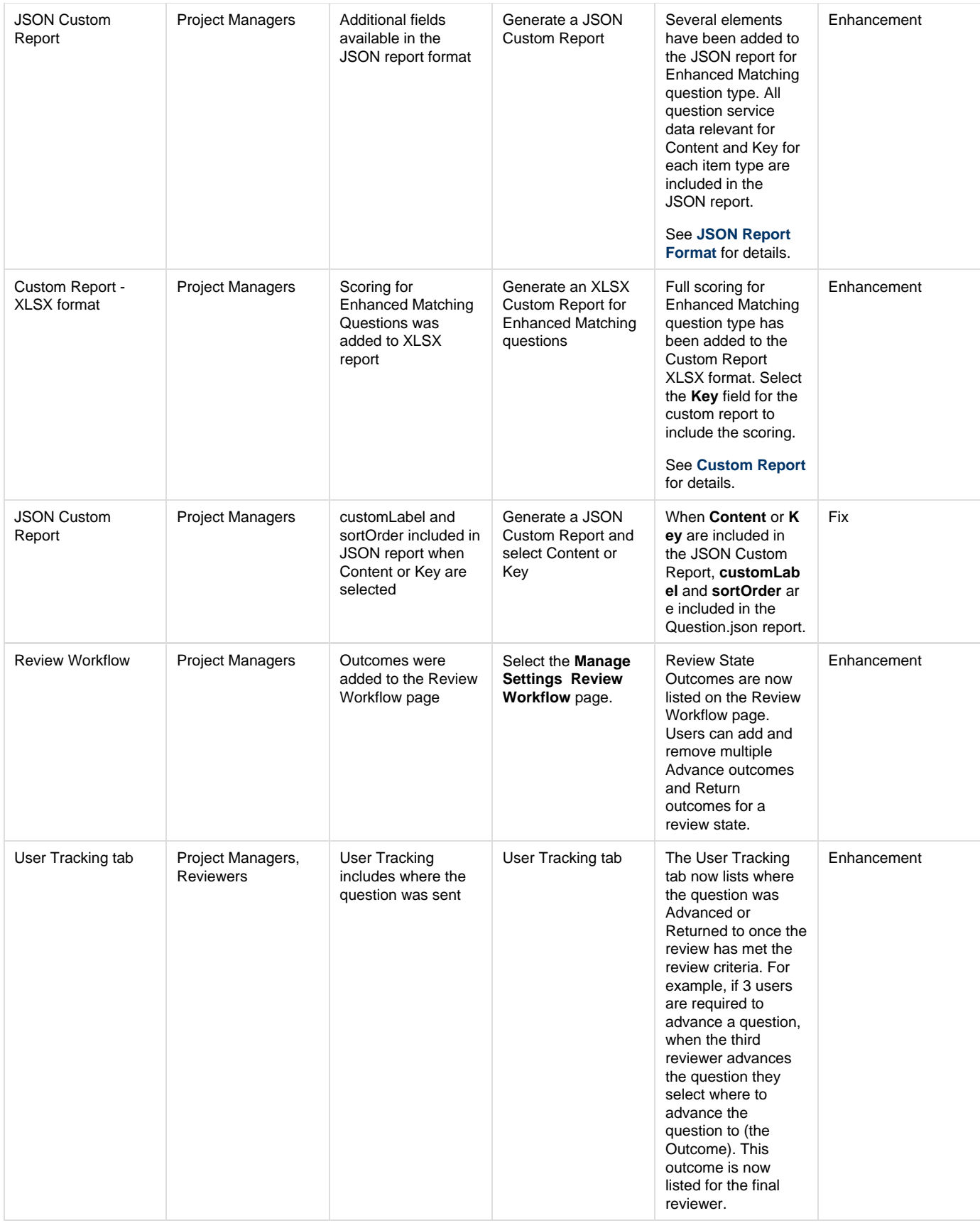

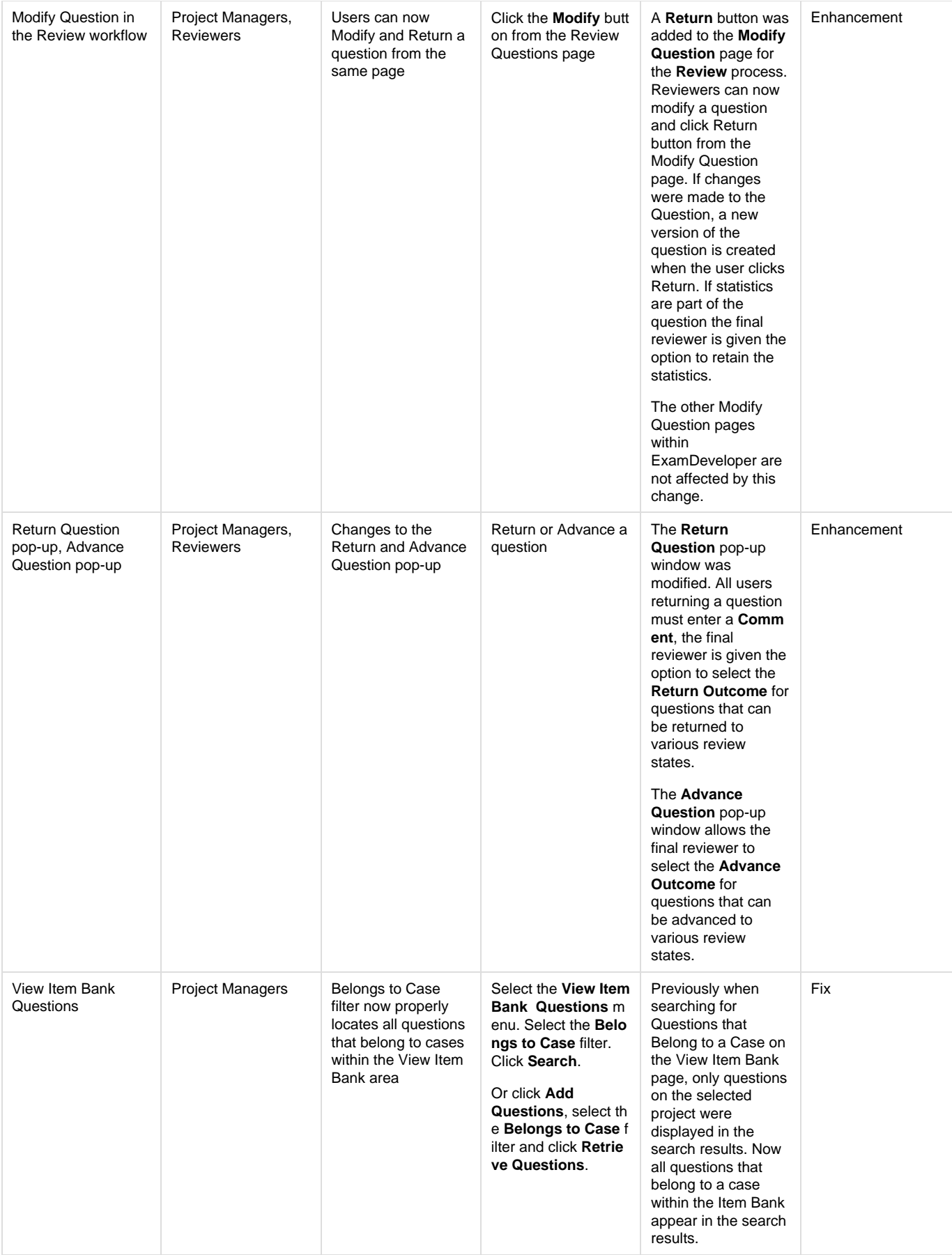

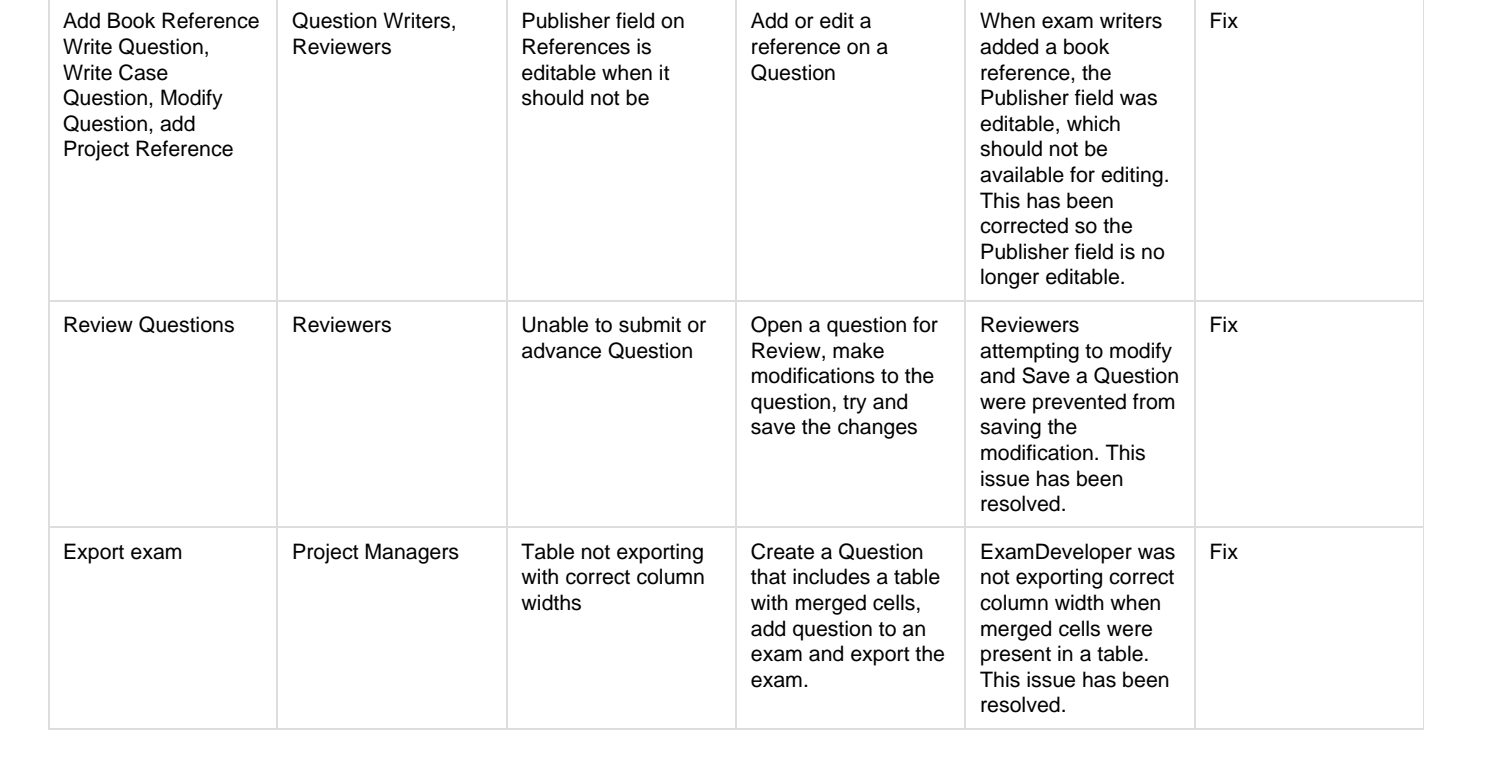